## **CSS Homework #3**

- 1. Create an HTML file named: YournameWeb7.html
- 2. Create a web page that has these characteristics:
  - a. An h1 heading that uses a font that is not a serif font.
  - b. A division that has a width that is not 100% wide and a background color. You can add a border if you want to.
  - c. Inside the division, you will have 3 paragraphs.
    - i. The first paragraph has normal text.
    - ii. The second paragraph has some kind of modification. You can change the font, color, alignment, decoration, etc. To make the second text have a different style, add something like this to the style section:

```
p.1 { property and values....
}
```

In the division, you will tell the browser to use this style by starting the paragraph with class="1">.

iii. The third paragraph has a different kind of modification. You can change the font, color, alignment, decoration, etc. To make the second text have a different style, add something like this to the style section:

```
p.2 { property and values....
}
```

In the division, you will tell the browser to use this style by starting the paragraph with class="2">.

3. Save your webpage. Show me your code in class.

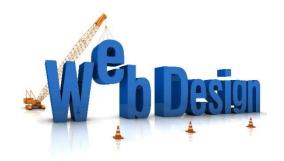